Rédigé par : Jules Sabatier Référent RH de proximité Enseignant premier degré Circonscription SLM1 97320 Saint Laurent du Maroni

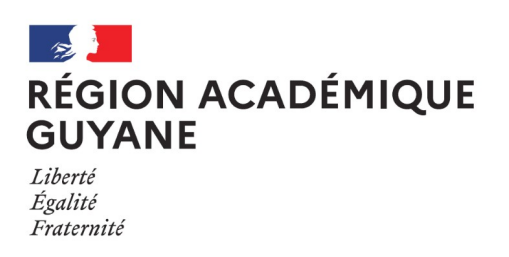

# Guide de rentrée de l'enseignant débutant Rentrée 2022-2023

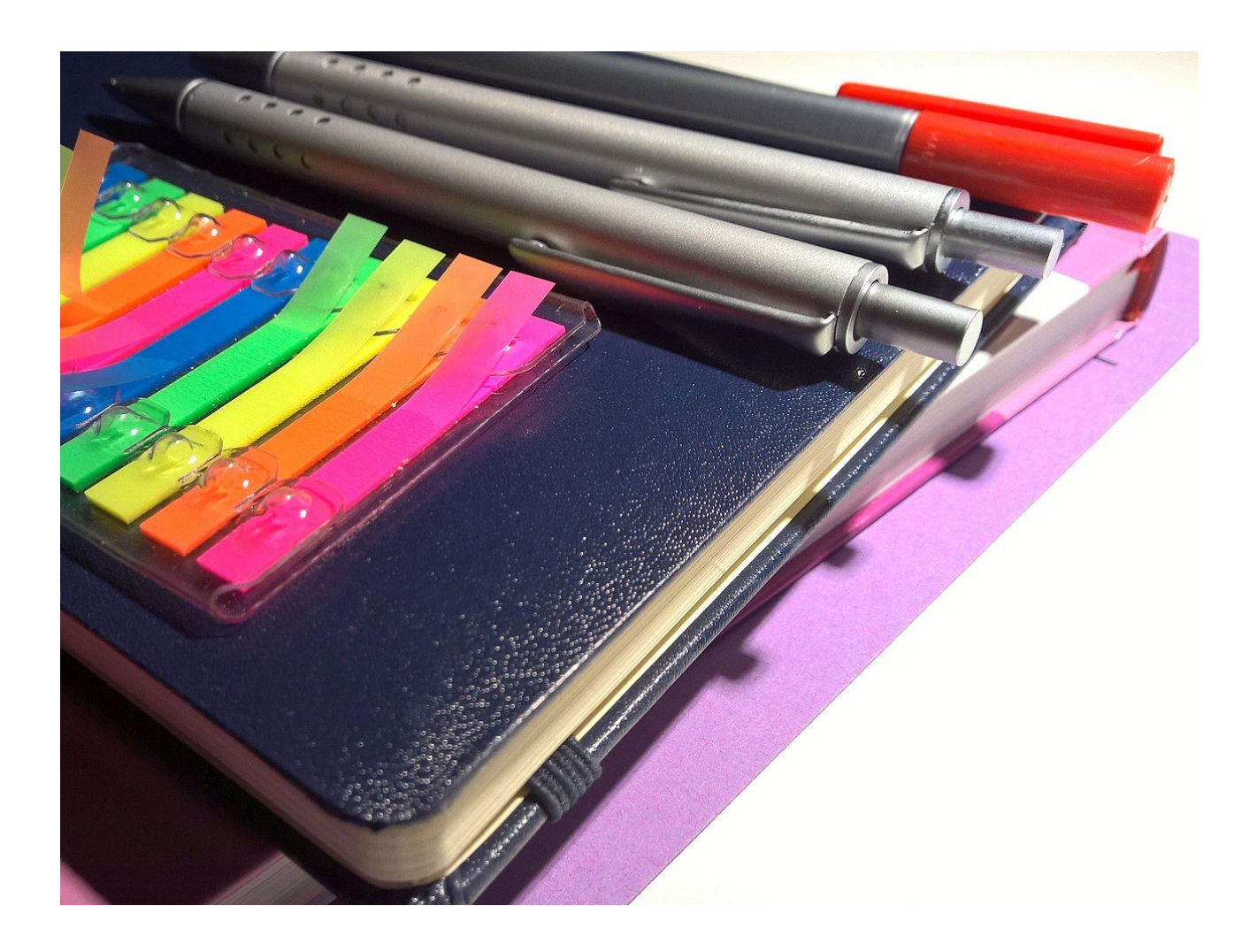

# Préface

Le début d'année scolaire est un moment à forte charge de travail pour la plupart des personnels de l'Éducation Nationale.

L'enseignant prépare sa rentrée, rencontre son équipe, accueille ses élèves et leurs parents, élabore et complète ses documents obligatoires, évalue ses élèves…

La liste est longue : l'enseignant débutant peut éprouver des difficultés à transférer la théorie apprise vers la pratique, à saisir l'entièreté de ce qui doit être fait, quand, comment et pourquoi le faire. Cela peut l'amener à omettre de réaliser certaines actions, ou de tout réaliser dans l'urgence au détriment de la qualité du travail effectué.

L'objectif de ce guide est d'apporter des informations, repères et conseils simples et opérationnels afin de favoriser une prise de poste réussie du point de vue administratif, pédagogique et organisationnel.

Ce guide s'adresse principalement aux enseignants stagiaires et néo-contractuels. Il a été pensé pour être compris facilement dans l'imminence de la rentrée scolaire et de certaines tâches à venir. Il ne dispense pas l'enseignant de construire et parfaire ses connaissances par la formation et la lecture de documents officiels.

Liste non exhaustive de sites incontournables :

<https://www.education.gouv.fr/> <https://eduscol.education.fr/> <https://www.reseau-canope.fr/> <https://www.ac-guyane.fr/> <https://circo-saint-laurent-1.eta.ac-guyane.fr/>

**La DGESCO (Direction Générale de l'Enseignement Scolaire), propose un parcours de formation en ligne et libre d'accès intitulé « Enseigner dans le premier degré : aide à la prise de poste ». Le lien d'accès est présenté ci-dessous et rappelé en page 22 :**

[https://magistere.education.fr/local/magistere\\_offers/index.php?v=formation](https://magistere.education.fr/local/magistere_offers/index.php?v=formation)

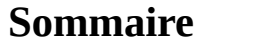

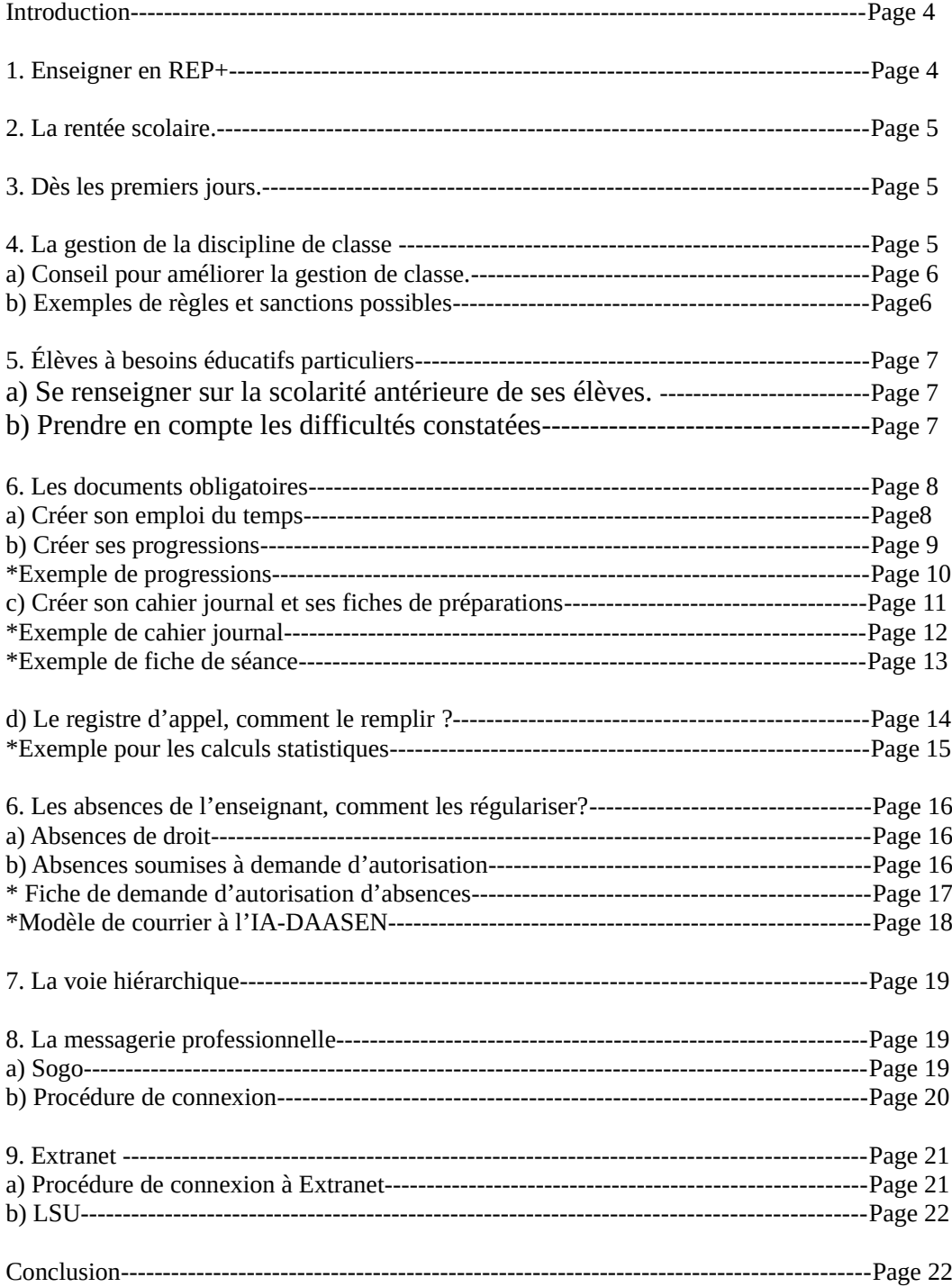

# **Introduction :**

Le présent document est une **aide à la prise de poste imminente** de l'enseignant débutant.

Il présente **des repères, informations, réponses et conseils** relatifs à des problématiques qui se poseront dès le début d'année à l'enseignant.

Il oriente, indique mais ne forme pas. Le lecteur est invité à parfaire ses connaissances en se rendant sur les sites institutionnels.

Dans ce document, l'expression « la direction » désigne « le directeur d'école » ou « la directrice d'école » et non « la circonscription ».

# **1. Enseigner en REP+:**

**Vous êtes affecté.e en REP+**, comme la quasi-totalité des enseignants de l'académie de Guyane.

Il s'agit d'un Réseau d'Éducation Prioritaire Renforcé où les élèves sont majoritairement issus de **familles en grande difficulté sociale et économique**. Le réseau se compose du collège de secteur et des écoles d'où proviennent les futurs collégiens. Ces élèves, comparés à ceux scolarisés hors REP, souffrent d'une inégalité des chances de réussite scolaire. Ils doivent bénéficier d'une attention, d'une pédagogie et de moyens particuliers pour diminuer cette inégalité des chances.

#### **Vous êtes un acteur principal de cette lutte contre l'inégalité des chances** qui passe par :

- Garantir l'acquisition des compétences fondamentales (Lire, écrire, parler, compter, respecter autrui) et rendre votre enseignement explicite.

- Être exigeant et bienveillant.
- Être en relation efficace avec les parents d'élèves.
- Participer aux actions de formations. Obligatoires de toute manière, elles vous aideront dans votre métier.
- Prendre part au travail collaboratif de votre équipe d'école et du réseau.

Pour cela vous bénéficiez :

- D'un allègement de vos effectifs, notamment en CP et en CE1 (12 élèves pour un enseignant).

- De 18 demi-journées remplacées pour formation, rencontres avec les parents et travaux d'équipe liés à la prise en charge des élèves à besoins éducatifs particulier.

- D'une prime spécifique sur traitement.

Pour mettre à niveau vos connaissances sur l'éducation prioritaire, il est nécessaire de consulter **le référentiel de l'éducation prioritaire :**

**[https://www.reseau-canope.fr/education-prioritaire/fileadmin/user\\_upload/user\\_upload/accueil/](https://www.reseau-canope.fr/education-prioritaire/fileadmin/user_upload/user_upload/accueil/Referentiel_de_l_education_prioritaire.pdf) [Referentiel\\_de\\_l\\_education\\_prioritaire.pdf](https://www.reseau-canope.fr/education-prioritaire/fileadmin/user_upload/user_upload/accueil/Referentiel_de_l_education_prioritaire.pdf)**

Pour connaître les problématiques et orientations pédagogiques concernant votre école et votre réseau, se rapprocher du directeur pour prendre connaissance **du projet d'école, du projet de réseau et du projet académique** (ce dernier est amené à évoluer dans l'année, consulter régulièrement le site de l'académie)**. <https://www.ac-guyane.fr/le-projet-academique-121465>**

# **2. La rentrée scolaire :**

Voici l'aperçu d'un **déroulé possible** de rentrée scolaire :

- **Accueil des familles** par l'équipe enseignante et répartition des élèves par classe selon les modalités prévues en réunion de pré rentrée. Conseil : lors de l'appel, placer les élèves en rang au fur et à mesure de leur arrivée. Le déplacement vers la salle de classe sera ordonné et facilité.

- **Déplacement** : les parents et élèves vous suivent vers la salle de classe.

- Entrée dans la salle de classe et **installation des élèves** selon vos modalités : certains enseignants ont un plan de classe et indiquent à chaque élève la place qui lui est provisoirement assignée. D'autres laissent les élèves choisir librement leur place provisoire.

- **Discours aux parents** : En tant que professionnel, vous allez faire un discours de présentation aux parents présents et répondre à leurs éventuelles demandes d'information. Voici, pour exemple, **une proposition de points pouvant être abordés :** 

- Saluer et se présenter : non prénom parcours récent.

- Présenter les grandes lignes du projet d'école, présenter le réseau et son fonctionnement.

- Présenter les caractéristiques principales de votre manière d'enseigner et du fonctionnement de classe que vous allez mettre en place ou qui est imposé (par exemple si vous êtes PES 50% expliquez qu'il y aura une alternance de deux enseignants, comment se répartiront les enseignements..)

- Présenter la méthode que vous suivrez en mathématiques et en français.

- Présenter l'importance des points concernant l'école mentionné dans la circulaire de rentrée.

- Rappeler l'importance du partenariat école/famille, présenter les manières d'entrer en contact avec vous, de se rendre dans l'école (autorisation du directeur obligatoire).

- Présenter les dates de rencontres parents/enseignants si déja fixées par l'équipe enseignante
- Présenter la tenue de sport, les dates de séance de sport.
- Prévoir des copies de la liste de matériel, les remettre si besoin, idem pour les fiches de renseignements
- Réponse aux questions des parents.

#### **Vous êtes maintenant seul avec vos élèves.Vous pouvez par exemple**:

- Pratiquer des activités brise-glace.
- Mener des séances de réinvestissement de l'année N-1 surtout en mathématiques et français.
- Réaliser des évaluations diagnostiques pour évaluer les acquis déjà présents des élèves.
- Enseigner un chant, une poésie, réaliser une production plastique.
- Proposer une lecture offerte
- Réaliser une séance d'EPS, qui contribuera aussi à briser la glace.
- Visiter l'école, présenter les espaces et leurs règles, présenter les personnels.

## **3. Dès les premiers jours :**

- Faire l'inventaire du matériel amené par chaque élève et placer les doublons en réserve (soit retour à la maison, soit stockés dans la classe).

- Réaliser les évaluations diagnostiques permettant d'apprécier le niveau des élèves. Pour les classes de CP et CE1 veiller à bien respecter les procédures et délais liés aux évaluations nationales.

- Observer les élèves pour repérer les personnalités, les interactions.

- Entrer dans les apprentissages selon l'emploi du temps.

## **4. La gestion de la discipline de classe :**

#### **Un enseignant peut avoir des difficultés avec la gestion de la discipline de classe, or elle est primordiale pour** :

- Les élèves : la classe doit être cadrée pour que chacun puisse travailler et progresser à son niveau et en sécurité.

- L'enseignant : une classe cadrée contribuera à son bien être et sa motivation au travail.

- L'école : une classe cadrée contribuera au bon fonctionnement de l'école.

#### a ) Conseils pour l'amélioration de la gestion de classe

- **Les temps d'enseignement doivent être rigoureusement préparés** afin de réduire les dysfonctionnements et temps d'hésitations face aux élèves. Plus les dysfonctionnements se répètent plus l'indiscipline risque de s'installer.

- **Dès le premier jour aucun écart de comportement ne doit être toléré**. Débuter l'année en imposant un cadre strict aux élève permet d'en adoucir les contours au fur et à mesure de l'année et de la confiance mutuelle qui s'instaure. En revanche il est difficile de « serrer la vis » en cours d'année en l'absence d'un cadre initial rigoureux.

- **Le niveau de chaque élève doit être pris en compte** afin de prodiguer des enseignements adaptés. Cela suppose d'évaluer régulièrement les élèves car leur niveau est censé être évolutif. Un élève qui s'ennuie, frustré par une activité trop difficile ou trop facile risque d'adopter un comportement perturbateur.

Plus les temps d'ennuis ou de frustration se répètent et se prolongent, plus le comportement de l'élève concerné risque de se dégrader.

- **Dès le début d'année le règlement de la classe doit être élaboré avec les élèves** dans le cadre de séances d'EMC. L'enseignant aura pensé en amont aux règles de bases qu'il veut voir respecter dans la classe, et mènera les élèves à les proposer. Les élèves ayant participé à l'élaboration des règles seront plus enclins à les respecter ou à assumer les sanctions découlant de leur non-respect.

- Dès le début d'année, prendre connaissance et s'impliquer dans la mise en œuvre de **la lutte contre le harcèlement à l'école.**

<https://eduscol.education.fr/974/le-harcelement-entre-eleves>

- **Veiller à valoriser les bons comportements/résultats, les progrès, et les tentatives**.

- Attention, se tromper ou être en échec face à un travail demandé n'est pas un manquement.

#### b) Exemple de règles et sanctions possibles :

- Pour obtenir la parole ou appeler l'enseignant, **les élèves lèvent le doigt en silence** (sauf indication contraire). Cela suppose que l'enseignant observe régulièrement les élèves.

- **Tout déplacement est conditionné par une demande de permission**. Pour faire la demande, respecter la règle précédente.

- **Les sanctions doivent être proportionnées** au manquement commis et **légales** . Aucune violence ou offense (physique, psychologique ou verbale) ne peut émaner de l'enseignant à l'encontre d'un élève quel que soit son manquement. La plupart des élèves sont exposés à la violence en dehors des murs de l'école, il est impératif qu'ils en soit préservés à l'intérieur.

- **Une sanction peut consister en une action réparatrice** de la part d'un élève : nettoyer l'espace sali, rédiger un écrit bienveillant à destination de l'élève insulté..

- Concernant les bavardages et autres bruits parasites, **opter pour une sanction qui ne perturbe pas le bon déroulé des activités**. Par exemple un regard appuyé pour faire cesser un bavardage, tout en poursuivant le déroulé de la séance en cours.

 Si un élève récidive, lui faire la morale à l'écart de ses amis sans perturber la séance ( ou demander à l'élève de vous retrouver dans la cour, à la récréation).

- Mettre la classe en pause pour crier ou prendre à partie un élève en faute est à proscrire . Cela peut avoir un effet divertissant pour les uns, frustrant pour les autres, et mettre en péril votre autorité si cela se répète souvent. Exceptionnellement un temps peut être pris avec bienveillance pour sensibiliser les élèves à la gravité et aux conséquences possibles du manquement.

- Attention : Pour des raisons de sécurité et de responsabilité légale, il est interdit de laisser un élève seul, sans surveillance. **Il est donc interdit de punir un élève en le plaçant à l'extérieur de la salle**.

Obtenir une ambiance de travail agréable et pérenne est possible par le biais de gestes professionnels qui s'affinent avec la pratique et qui peuvent être accompagnés de nombreux outils pédagogiques (tableau des responsabilités, des comportements).

**L'enseignant doit faire des recherches pour étoffer sa pratique de gestion de classe** (La plateforme Cairn regroupe des travaux de recherches relatifs à la gestion de classe, de nombreuses conférences sont disponibles sur Youtube, de nombreux enseignants tiennent des blogs dans lesquels ils partagent leurs outils et pratiques, des formations dédiées peuvent être disponibles sur Magistère).

**L'enseignant n'est pas seul** : parents d'élèves, collègues enseignants et conseillers pédagogiques représentent des aides précieuses.

# **5. Élèves à besoins éducatifs particuliers:**

a) Se renseigner sur la scolarité antérieure de ses élèves.

#### **Il est nécessaire d'adapter son enseignement aux élèves à besoins éducatifs particuliers**, pour cela :

- Dès la pré-rentrée, se rapprocher du directeur pour identifier les élèves ayant rencontré des difficultés et connaître les aménagements qui ont été prévus ainsi que leurs résultats.

- Entrer en contact avec les parents pour avoir un complément d'information.

Par exemple :

-Un Programme Personnalisé de Réussite Educative (**PPRE**) peut avoir été mis en place l'année précédente par l'enseignant.

Le programme est formalisé par un document indiquant les aménagements pédagogiques et objectifs prévus et signé par l'enseignant, le directeur, l'élève et ses parents.

Un PPRE est élaboré lorsque l'enseignant constate que l'élève présente des difficultés dans l'acquisition des compétences attendues en fin de cycle.

- L'élève peut avoir bénéficié d'une Prise en charge par le Réseau d'Aides Spécialisées aux Elèves en Difficulté (**RASED**). Il conviendra de se rapprocher des enseignants spécialisés concernés si tel est le cas pour obtenir conseils et informations.

- Un Plan d'Accueil Individualisé (**PAI**) peut avoir été reconduit. Ce document concerne la scolarité d'un élève atteint d'un trouble de la santé (asthme, épilepsie,drépanocytose, etc…) et comporte entre autre la liste de ses besoins thérapeutiques ainsi que le protocole à suivre en cas de malaise. **Le PAI est soumis au secret professionnel**.

En cas d'absence, l'enseignant remplaçant doit aussi être informé de la présence d'un PAI.

#### b) Prendre en compte les difficultés constatées

Parfois un élève présente des difficultés scolaires et semble ne pas avoir été suivi pour cela auparavant. Il conviendra :

- **De dialoguer avec les parents**, qui pourront peut être éclairer la situation.

- **De dialoguer avec l'élève**, afin de le rassurer et peut être d'obtenir un éclaircissement.

- **D'observer l'élève** en situation de travail et d'analyser ses productions afin de cibler les difficultés et peut être leurs cause.

- De mettre en place des aménagements pédagogiques formalisés dans un **PPRE** d'une part et de **signaler l'élève au RASED** d'autre part. Ne pas hésiter à **demander conseil aux autres enseignants.**

- En cas de persistance des difficultés malgré les aménagements mis en place par l'enseignant, se rapprocher du directeur pour **organiser une équipe éducative**. En amont de cette réunion se rapprocher de l'infirmière scolaire pour **obtenir un GEVASCO** (document d'évaluation) vierge à remplir. Suite à l'équipe éducative, les parents d'élèves peuvent obtenir une aide supplémentaire pour l'élève (par exemple une aide humaine en classe, une orientation en en ULIS..).

<https://eduscol.education.fr/1137/ecole-inclusive>

# **6. Les documents obligatoires :**

#### a) Créer son emploi du temps :

**L'emploi du temps** est un document utile, obligatoire et qui sera contrôlé.

Il doit être présent **dès le début d'année** même s'il présente alors un caractère provisoire.

Certaines écoles disposent d'emplois du temps réalisés en équipe. Il convient de se rapprocher de la direction pour savoir si tel est le cas.

Le tableau ci dessous donne les éléments permettant de créer un emploi du temps ( volume horaire des disciplines selon le cycle)

Les horaires de classe à Saint Laurent du Maroni sont généralement les suivantes : 7H30-12H45 sauf mercredi : 7H30- 10H30 et APC de 10H30 à 12H30 (peut varier en fonction de décisions prises en conseil de Maîtres).

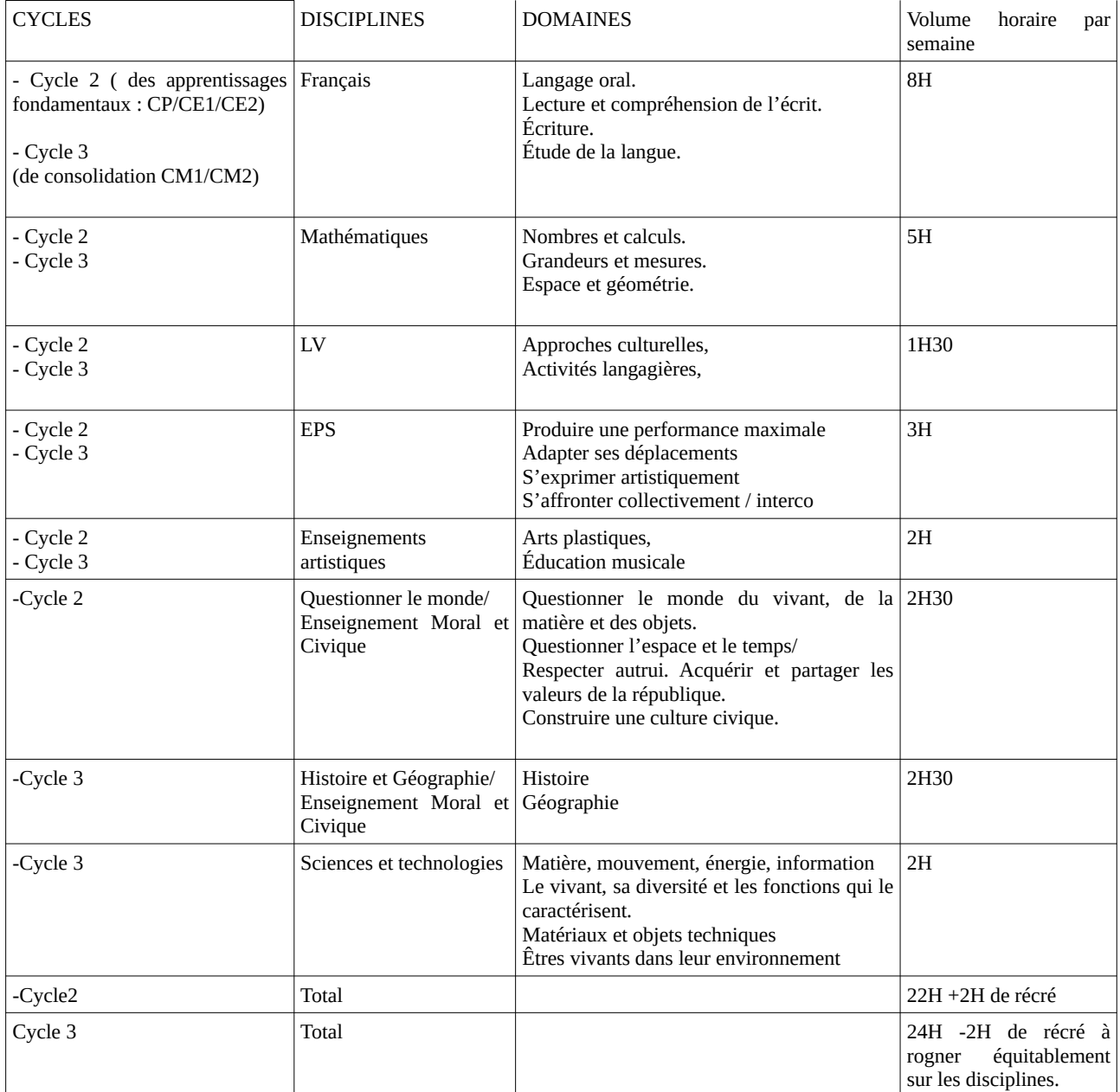

**Sources officielles :**

**- <https://www.education.gouv.fr/bo/15/Hebdo44/MENE1526553A.htm>**

**-** [J'enseigne au cycle 2 | éduscol | Ministère de l'Éducation nationale et de la Jeunesse - Direction](https://eduscol.education.fr/84/j-enseigne-au-cycle-2) [générale de l'enseignement scolaire \(education.fr\)](https://eduscol.education.fr/84/j-enseigne-au-cycle-2)

-<https://eduscol.education.fr/87/j-enseigne-au-cycle-3>

b) Créer ses progressions :

**Les progressions par périodes et par matières** sont obligatoirement affichées dans la classe.

Ces documents présentent la chronologie dans laquelle seront enseignés les différents thèmes du programme aux élèves.

Des repères annuels de progression pour chaque cycle, concernant les fondamentaux, sont disponibles sur Eduscol.

<https://eduscol.education.fr/137/attendus-de-fin-d-annee-et-reperes-annuels-de-progression-du-cp-la-3e>

Les programmes de chaque cycle contenant les compétences à travailler et les attendus de fin de cycle pour chaque discipline sont aussi disponibles sur Eduscol.

<https://www.education.gouv.fr/programmes-scolaires-41483>

L'élaboration de progressions s'appuie sur ces éléments officiels et sur les manuels utilisés.

**Les progressions ne sont pas figées et doivent être réactualisées en fonction de l'avance ou du retard pris dans l'année.**

Certaines écoles proposent des progressions élaborées en équipe. Il convient de se rapprocher de la direction pour savoir si tel est le cas.

#### **CE2 Progressions mathématiques.**

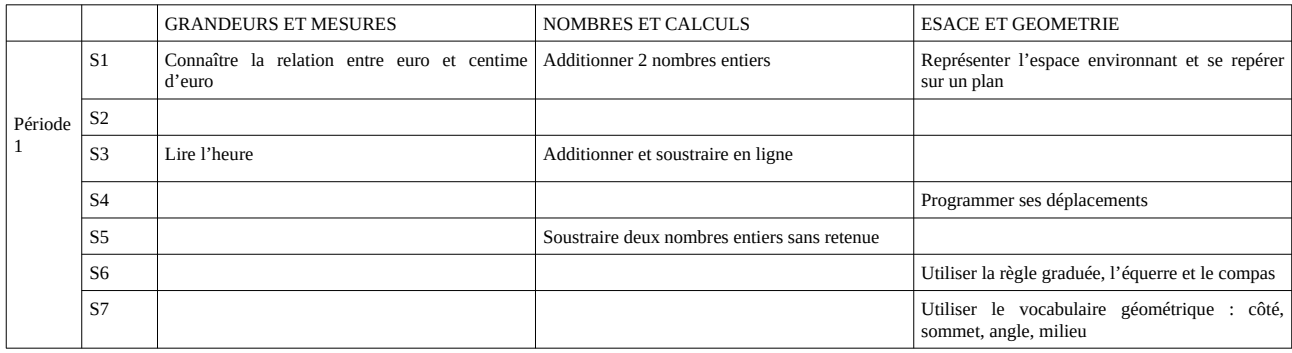

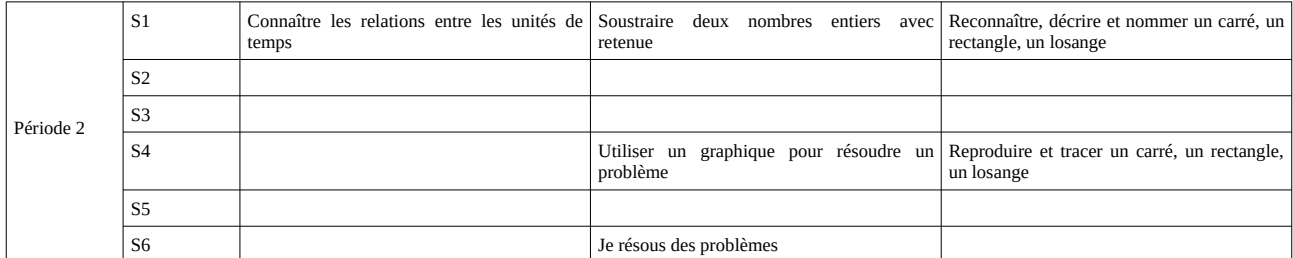

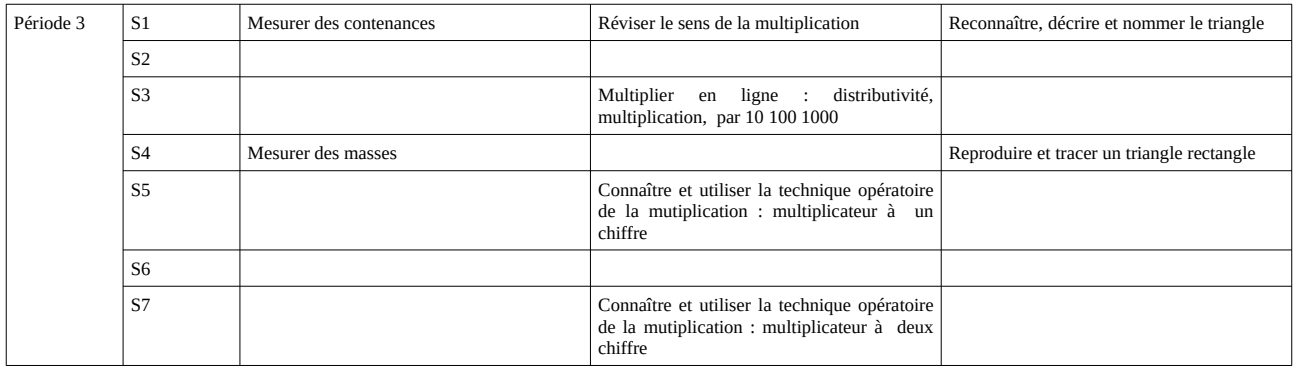

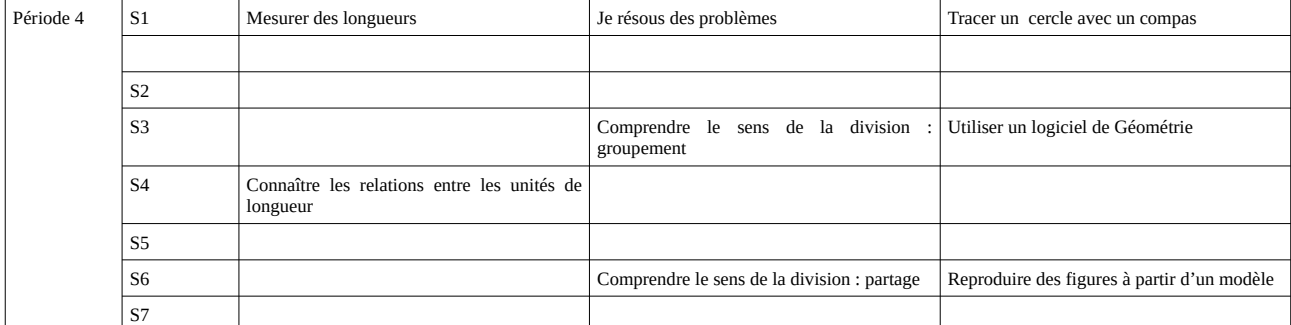

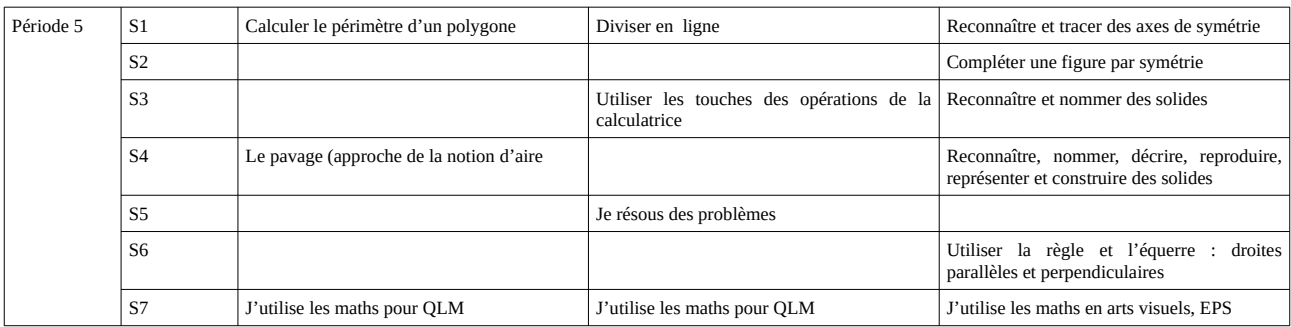

#### **C) Créer son cahier journal et ses fiches de préparation :**

**Administrativement ces documents prouvent le travail de l'enseignant.** L'absence de ceux-ci en cas de visite de classe par l'IEN ou un formateur est très mal perçue. Il convient d'archiver ces documents dans un classeur qui reste dans la classe.

**Pédagogiquement, ils permettent à l'enseignant de structurer et penser ses enseignements** en amont de la salle de classe. Ils permettent aussi de **garder une trace des problèmes** rencontrés afin d'**améliorer les séances** suivantes et d'**adapter son enseignemen**t à des élèves...

Un enseignant qui arrive préparé proposera à ses élèves une journée d'apprentissage avec un rythme soutenu. Il y aura très peu de temps morts, très peu d'hésitations de la part de l'enseignant et cela contribuera grandement à maintenir l'implication des élèves et une ambiance de travail efficace dans la classe.

**Ces deux documents doivent impérativement préciser**, pour chaque séance qu'ils mentionnent :

- La durée de la séance.

- Le matériel nécessaire pour mener à bien la séance (Le vidéoprojecteur, 25 pinceaux, 14 chasubles, etc…).
- L'objectif de la séance (Amener les élève à…).
- Le titre de la séance.
- La discipline.

- Le déroulement de la séance et les temps de chaque phase.

**La préparation est au cœur du travail de l'enseignant**. Il est important que l'enseignant consulte les sites institutionnels, les documents élaborés par les circonscription et autres pour être à jour dans ce domaine ( comment créer une séance, une séquence, quels sont les différents types d'évaluation, les différentes phases , comment aménager l'espace, travailler en groupe, individuellement ou en classe entière… ?)

- <https://circo-saint-laurent-1.eta.ac-guyane.fr/+-cycle-1-21-+.html>
- <https://circo-saint-laurent-1.eta.ac-guyane.fr/+-cycle-2-23-+.html>
- <https://circo-saint-laurent-1.eta.ac-guyane.fr/+-cycle-3-22-+.html>

Ci-après se trouvent pour exemple un extrait de cahier journal et une fiche de préparation pour une classe de CE1.

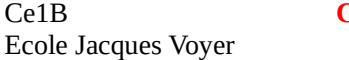

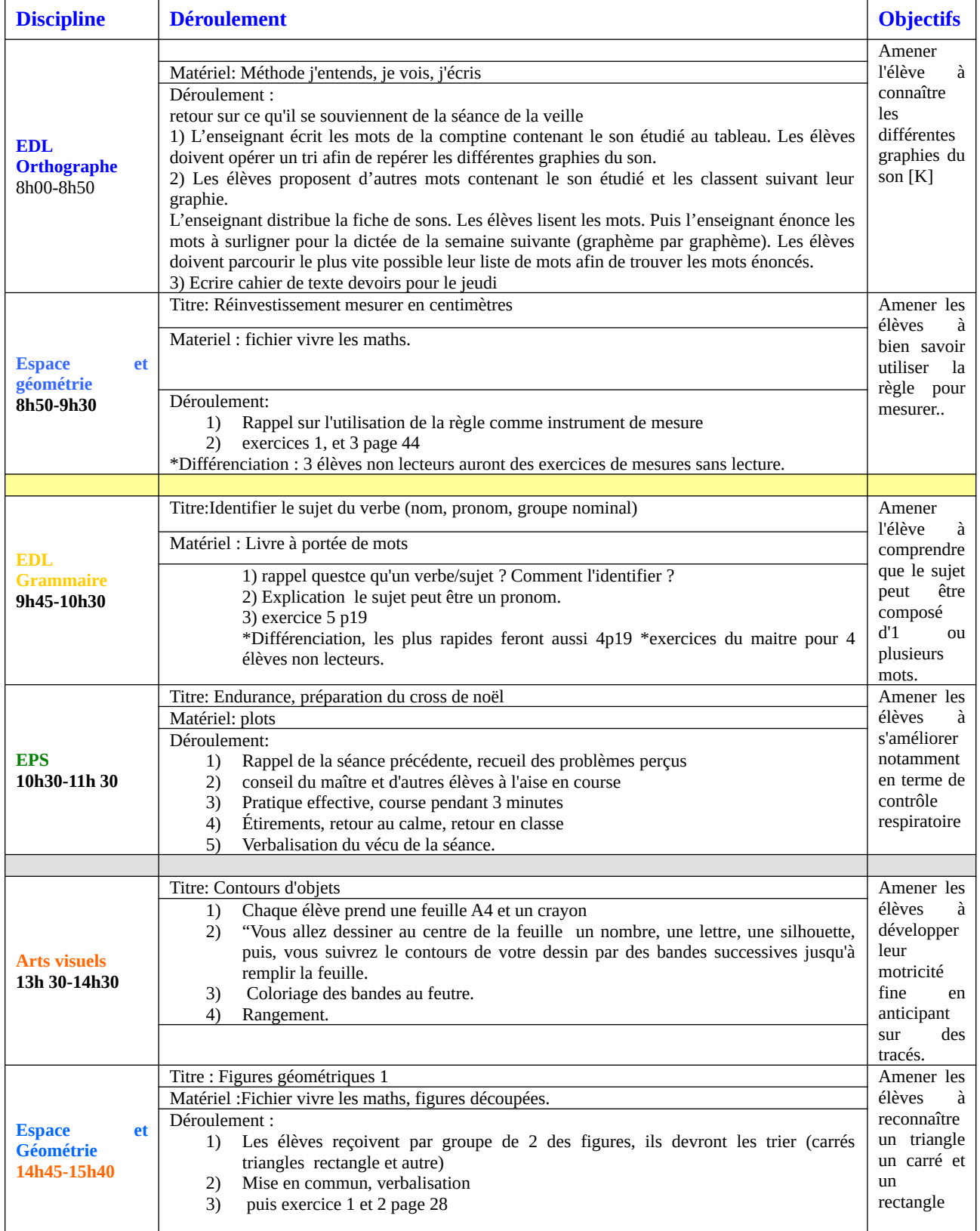

#### Exemple de fiche de préparation d'une séance.

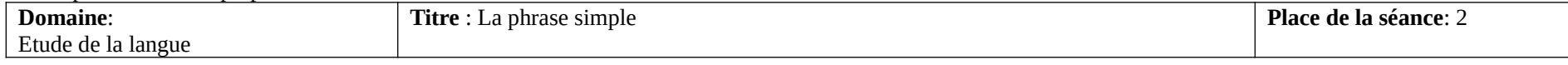

**Objectifs** de la séance: Amener les élèves à manipuler des mots pour créer des phrases simples **Durée**:50 minutes

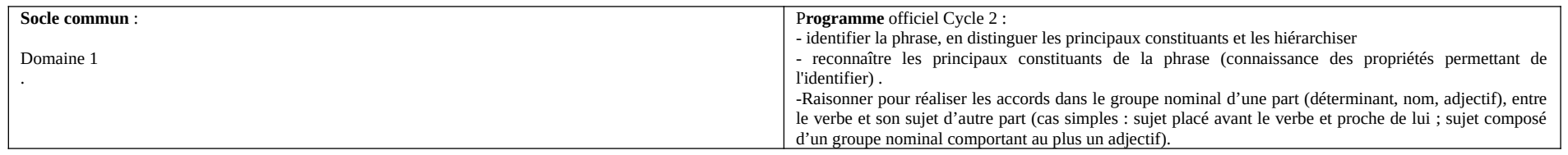

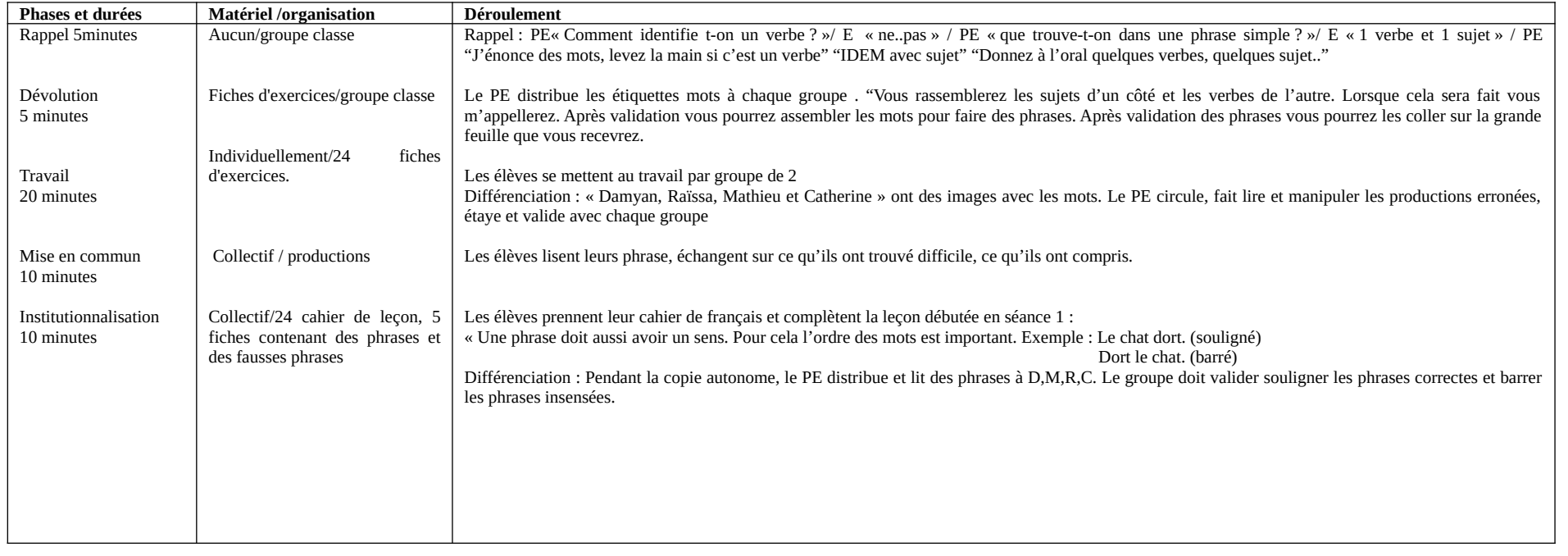

**Bilan de la séance:**

## d) Le registre d'appel, comment le remplir ?

C'est un document **obligatoire**, remis à l'enseignant dès le premier jour de classe . Il permet de relever les absences et retards d'élèves. **Il peut être saisi par la justice dans le cadre d'une enquête et sera contrôlé chaque mois par la direction**.

**L'enseignant emporte le registre** en cas d'évacuation de l'école ou de sortie scolaire. Il lui permettra de contrôler régulièrement son effectif.

#### **Dès réception du registre,** il est nécessaire de:

- Renseigner la page de couverture

- Inscrire les noms, prénoms, adresse et numéros de téléphone de chaque élève sur la page où cela est demandé.

Pour faire l'appel :

.

- Ouvrir à la page du mois concerné et repérer la colonne du jour concerné (exemple colonne 8, si la date du jour est le 8 du mois), lire à voix haute le nom de chaque élève inscrit.

#### **- Si l'élève est présent, marquer sa case d'un point dans la colonne 8.**

#### **- S'il est absent, marquer sa case d'une croix.**

À chaque fin de mois, vous devez remettre votre cahier d'appel à la direction pour contrôle des absences.

Avant cela, **vous devez réaliser les calculs statistiques de fin de mois** en remplissant les cases en page droite de chaque mois.

# **Méthode pour les calculs statistiques :**

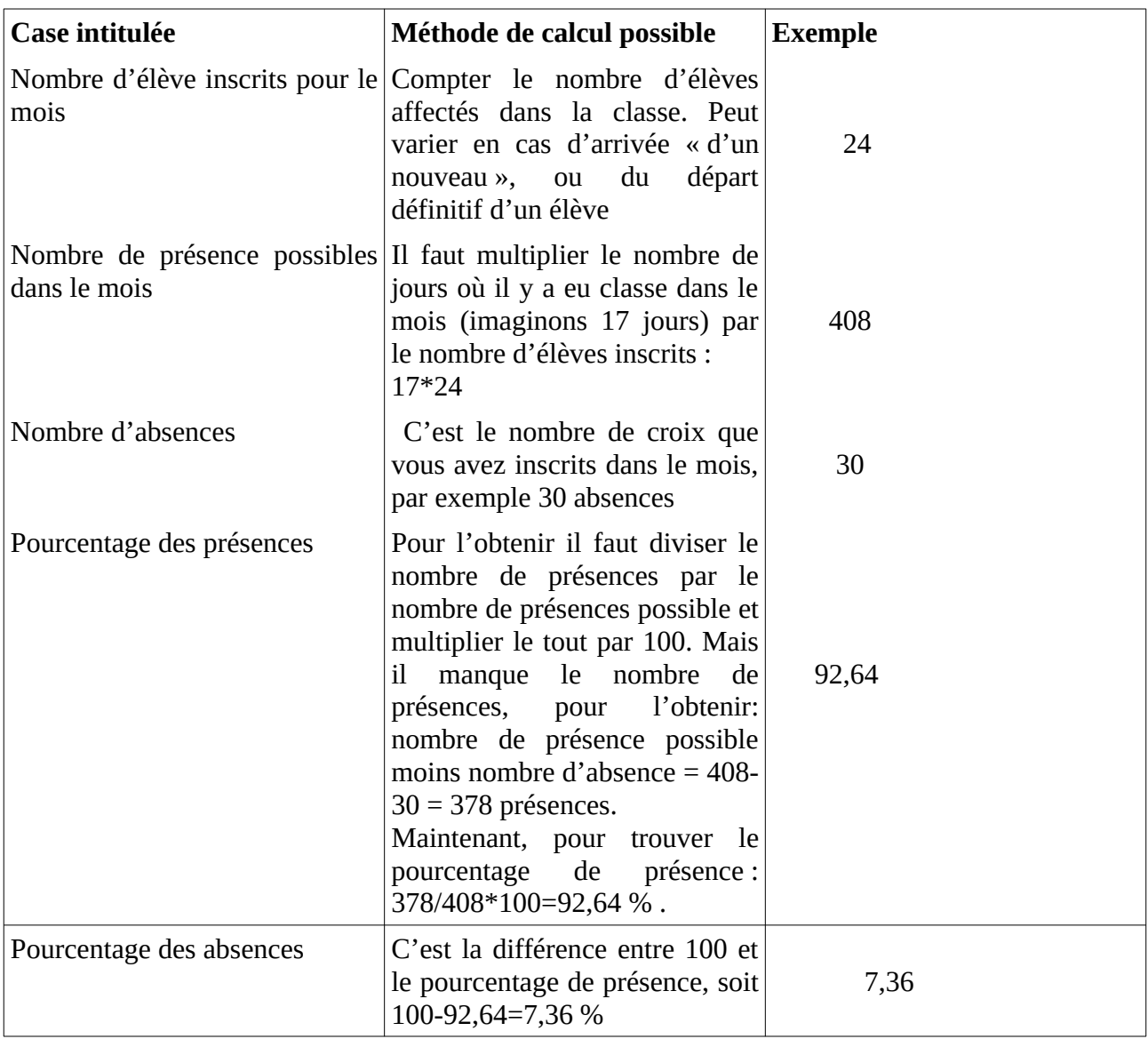

# **7) Les absences de l'enseignant, comment les régulariser ?**

Qu'elles soient de droit, pour convenances personnelles, programmées de longue date ou soudaines, **les absences doivent être signalées dès que possible au directeur.**

En effet une absence remet en question l'organisation de l'accueil de vos élèves, mais aussi celle des surveillances des récréations par exemple.

## a) Absences de droit :

Les absences pour raisons médicales sont de droit. **Pour les régulariser le volet employeur du justificatif médical doit être remis à la direction dans les 48H suivant l'absence**. Un jour de carence sera répercuté sur le traitement de l'agent, soit 1/30ème du salaire.

12 jours d'absence par an sont de droit pour **garde d'enfant malade. Pour les justifier remettre le justificatif médical de « garde d'enfant malade » et la « fiche de demande d'autorisation d'absence » (voir ci dessous) à la direction**. Aucun jour de carence ne sera répercuté sur le traitement.

b) Absences soumises à demande d'autorisation :

Toute déclaration d'absence qui n'est pas accompagnée d'un justificatif médical doit se faire par **« la fiche de demande d'autorisation d'absence » et un courrier adressé à Madame l'IA-DAASEN par voie hiérarchique**, dans lequel l'enseignant expose les raisons de son absence (voir modèle ci-dessous).

Votre absence peut être autorisée ou refusée par votre hiérarchie et votre traitement retenu ou non.

**La fiche de demande d'autorisation d'absence, à remplir deux fois et ne pas découper, et à remettre à la direction de l'école.**

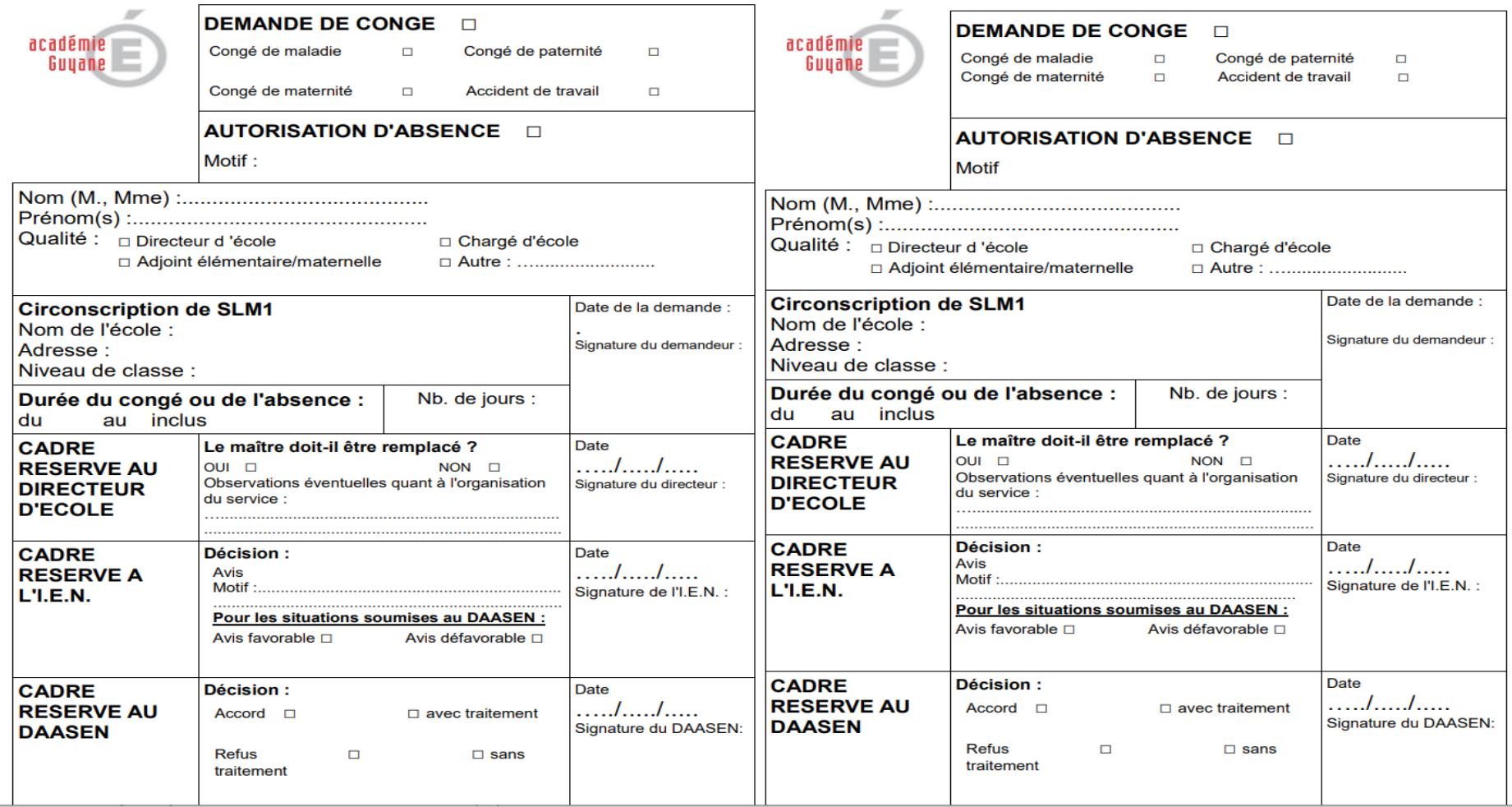

**Ci-dessous se trouve un courrier de demande d'autorisation pour une absence sans justificatif médical. Il est adressé à Madame l'IA-DAASEN par voie hiérarchique.**

NOM PRENOM PE ADRESSE PE POSTE PE EEPU JACQUES VOYER 2 Lotissement des cultures Chemin des Sables Blancs 97320 Saint Laurent du Maroni.

> A l'attention de Madame l'IA-DAASEN S/C de Mme l'IEN de la ciconscription Saint laurent 1 S/C du Directeur de l'école Jacques Voyer 2.

Fait le..........à............. ;

Objet : Demande d'autorisation d'absence.

Madame l'Inspectrice Académique-Directrice Académique Adjointe des Services de l'Éducation Nationale,....................................................................................................................................................................... ............................................................................................ ;

Je vous prie de bien vouloir agréer, Madame l'IA-DAASEN, l'expression de mes respectueuses salutations.

NOM PRENOM PE

## **7. La voie hiérarchique.**

## **Elle est à suivre pour adresser un courrier à un supérieur hiérarchique**.

Pour la suivre :

- Indiquer le destinataire dans l'entête du courrier suivi des personnels par lesquels le courrier aura transité avant d'arriver à destination. Il s'agira la plus souvent du directeur et de l'IEN. On inscrira alors : **S/C de Madame l'IEN,** 

**S/C de Madame la Directrice** (ou Monsieur le Directeur)

Pour exemple voir le courrier à l'IA-DAASEN en page précédente.

- **Remettre le courrier à votre directeur** qui le remettra à l'IEN qui l'orientera vers le supérieur hiérarchique suivant jusqu'à son destinataire.

Bien que le supérieur hiérarchique soit, l'IEN, il est d'usage que la direction de l'école soit intégrée dans la voie hiérarchique.

**Attention, si votre destinataire constate que votre courrier n'a pas suivi la voie hiérarchique (absence du tampon du Directeur ou de l'IEN..) votre courrier pourra ne pas être traité**. Il faudra alors le renvoyer en suivant la voie hiérarchique.

Pour correspondre avec l'IEN, il est d'usage de passer par la voie hiérarchique (S/C du Directeur), et par un courrier papier.

**Emprunter la voie numérique est possible**, en utilisant sa boîte mail professionnelle, en plaçant le courrier en pièce jointe et en mettant la direction de l'école en copie.

Concernant la rédaction des courriers, la formule de politesse "cordialement" conviendra pour les correspondances entre agents de même niveau hiérarchique.

**La formule "respectueusement" ou "très respectueusement" conviendra pour s'adresser à un supérieur hiérarchique.**

Il est important de bien relire ses courriers avant envoie car les fautes d'orthographe sont mal perçues entre professionnels de l'EN.

#### **8. La messagerie professionnelle**

a) Sogo

C'est le serveur de messagerie professionnelle de chaque personnel de l'Académie. **Tout échange professionnel doit passer par Sogo**. Un enseignant peut se voir reprocher le fait d'utiliser sa boite personnelle et ne pas recevoir de réponses.

La boîte mail professionnelle est **à consulter régulièrement**. L'enseignant y recevra des mails de la direction de l'école, de sa hiérarchie, des convocations aux formations, des appels à projets...

#### b) Procédure de connexion à la boite mail académique :

1 Rechercher "SOgo Guyane" ou "[https://mayouri.ac-guyane.fr](https://mayouri.ac-guyane.fr/)" Cliquer sur SOgo. G SOGO GUYANE - Google Search x + ← C d https://www.google.com/search?q=SOGO+GUYANE&ei=Xpr2YtvQLYSolwT\_zL2YDQ&ved=0ahUKEwjb94Do9cH5A Google SOGO GUYANE  $\times$   $\bullet$   $\alpha$ Q All  $\Diamond$  Maps I News [ I Images [ ] Videos ; More Tools About 30,300 results (0.43 seconds) Tip: Search for English results only. You can specify your search language in Preferences https://mayouri.ac-guyane.fr > SOGo · Translate this page :  $SOGO$ SOGo requiert l'utilisation de Javascript. Veuillez vous assurer que cette option est disponible et activée dans votre fureteur.

2 Se connecter avec son identifiant(première lettre du prénom+ nom de famille) et son mot de passe (NUMEN). Signaler tout problème de connexion à la direction de l'école pour orientation vers le personnel compétent.

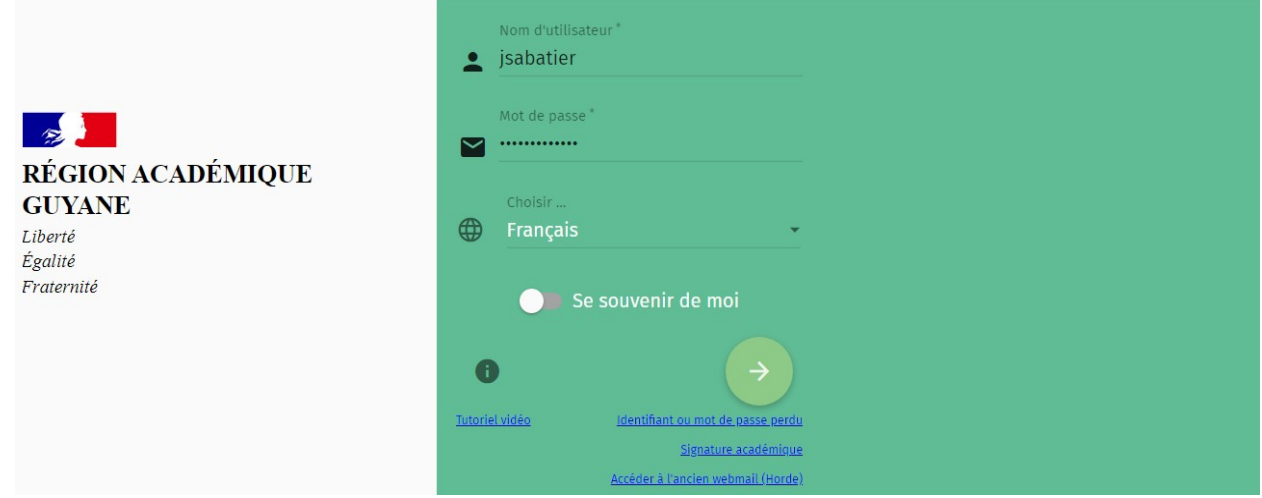

#### **9. E xtranet :**

a) procédure de connexion à extranet.

1) rechercher "extranet Guyane" ou " [https://extranet.ac-guyane.fr](https://extranet.ac-guyane.fr/) " puis cliquer sur "authentification"

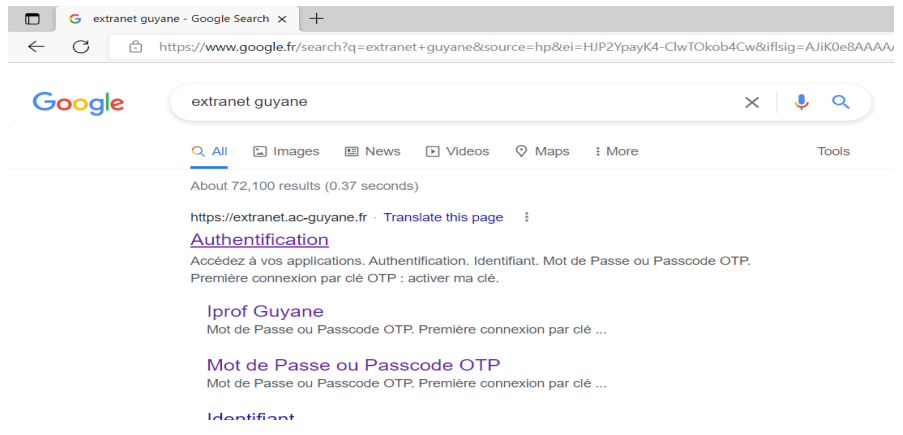

2) Pour se connecter, entrer son identifiant (première lettre du prénom + nom de famille) et son mot de passe (NUMEN).

Signaler tout problème de connexion à la direction de l'école pour orientation vers le personnel compétent.

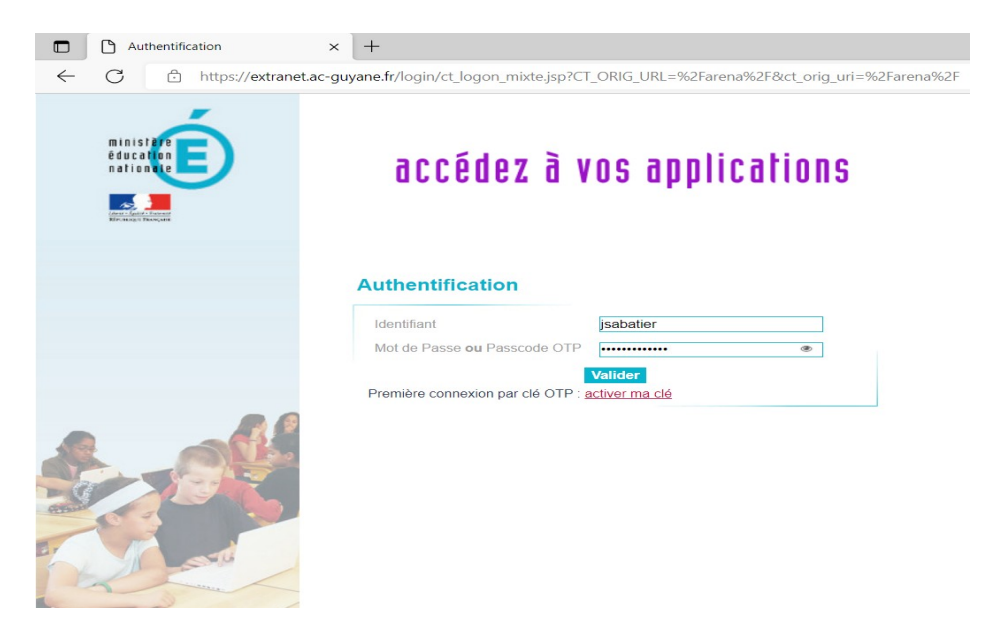

3 **L''onglet "scolarité du premier degré" permet d'accéder à la plateforme dédiée au LSU** (Livret Scolaire Unique). "accès au livret scolaire unique" pour saisie et édition des LSU.

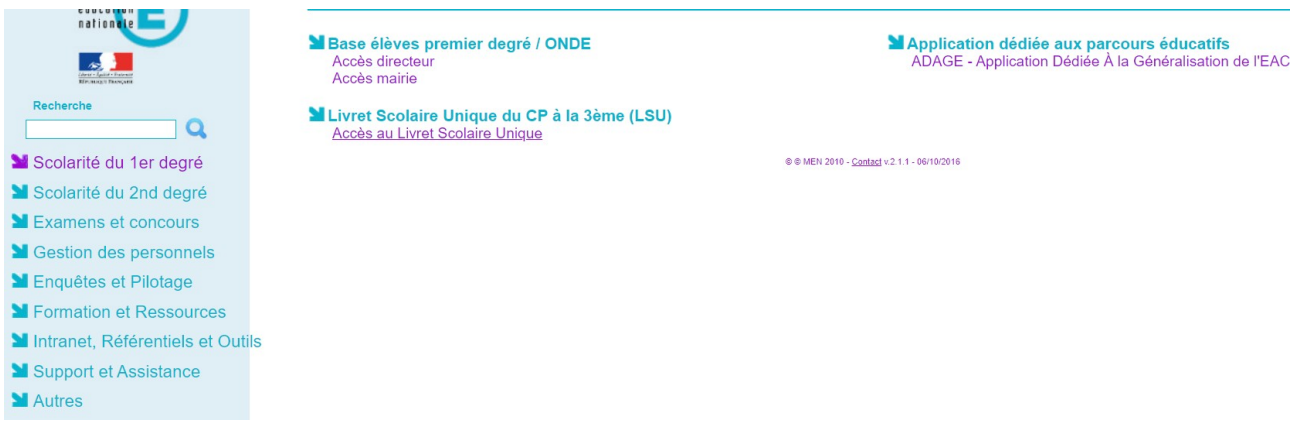

4 **L'onglet Gestion des personnels permet l'accès à IPROF** en cliquant sur "I-prof Enseignant", en haut à droite. I-prof est à consulter régulièrement.

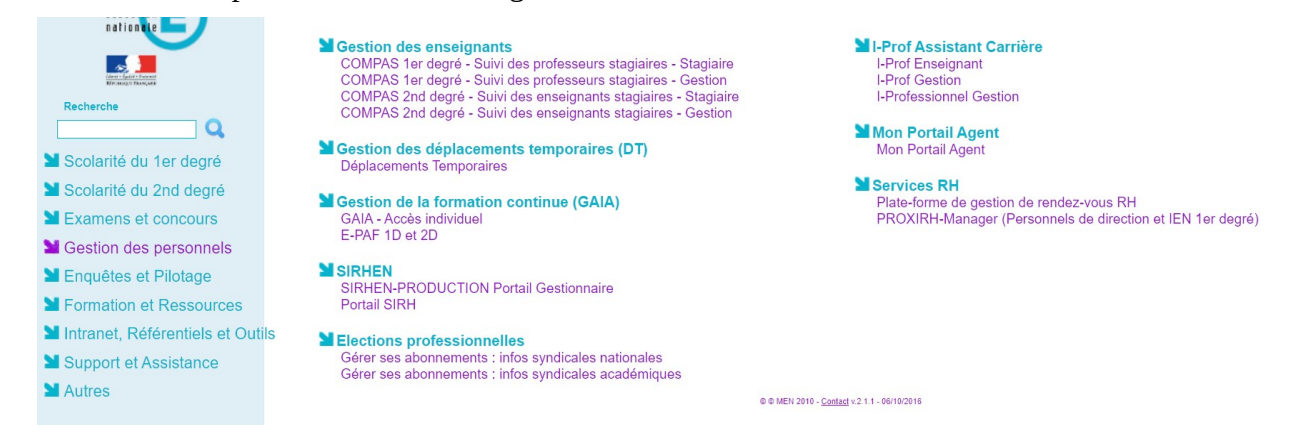

5 **L'onglet "Formation et ressources" permet d'accéder à "Magistère"** pour y suivre des formations.

Pour rappel, le parcours « Enseigner dans le premier degré : accompagnement à la prise de poste » vient d'être publié sur Magistère par la DGESCO. Il est fortement recommandé de le suivre :

**[https://magistere.education.fr/local/magistere\\_offers/index.php?v=formation](https://magistere.education.fr/local/magistere_offers/index.php?v=formation)**

Chaque Onglet présente des intérêts, cette plateforme est à explorer pour en saisir toutes les fonctionnalités.

#### b) Le LSU

C'est le livret scolaire unique qui accompagne l'élève du CP à la fin de la scolarité obligatoire. Il est accessible depuis Extranet.

**L'enseignant renseigne dans le LSU les compétences qu'il évalue et le niveau d'acquisition de l'élève.**

La plateforme du LSU, accessible depuis l'extranet, est intuitive et dotée d'un tutoriel qui indique comment s'en servir.

En cas de problème ou pour connaître les dates d'ouverture du serveur, se rapprocher de la direction de l'école.

Il est fortement recommandé d' évaluer régulièrement et de saisir les résultats au fil de l'eau dans le LSU afin :

- de suivre l'évolution des élèves et d'**adapter son enseignement**.

- D'éviter de bloquer une semaine en fin de période pour ne faire qu'évaluer, corriger et saisir une importante quantité de résultats.

- D'**éviter les retards de saisies** qui impactent l'organisation de l'école (report de rencontre parents/enseignants par exemple)

**Le LSU doit être présenté aux parents d'élèves lors des rencontres parents/enseignants. Il est nécessaire que les livrets soient édités avant ces dates.**

## **Conclusion :**

Avec la pratique et la formation continue, l'enseignant développera des automatismes qui lui permettront de travailler sans se sentir débordé.

Dans l'attente **l'enseignant doit se souvenir que son équipe, sa circonscription et les parents d'élèves peuvent lui venir en aide** si ils sont sollicités.

Il est indispensable de travailler à la mise en place d'un **cadre disciplinaire efficace** dès le début d'année et **préparer chaque temps d'enseignement** tout au long de l'année.

**Les enseignements devront être adaptés** aux évolutions des élèves, ce qui suppose des **évaluations fréquentes**.

L'enseignant doit pouvoir présenter les documents obligatoires à jour et connaître les modalités de la correspondance professionnelle.

Enfin, les champs de connaissances et compétences pour devenir un enseignant efficace est large et impose que chacun fréquente régulièrement les **sites institutionnels et les documents académiques pour construire sa culture professionnelle.**